#### МИНОБРНАУКИ РОССИИ

Глазовский инженерно-экономический институт (филиал) Федерального государственного бюджетного образовательного учреждения высшего образования «Ижевский государственный технический университет имени М.Т. Калашникова» (ГИЭИ (филиал) ФГБОУ ВО «ИжГТУ имени М.Т. Калашникова»)

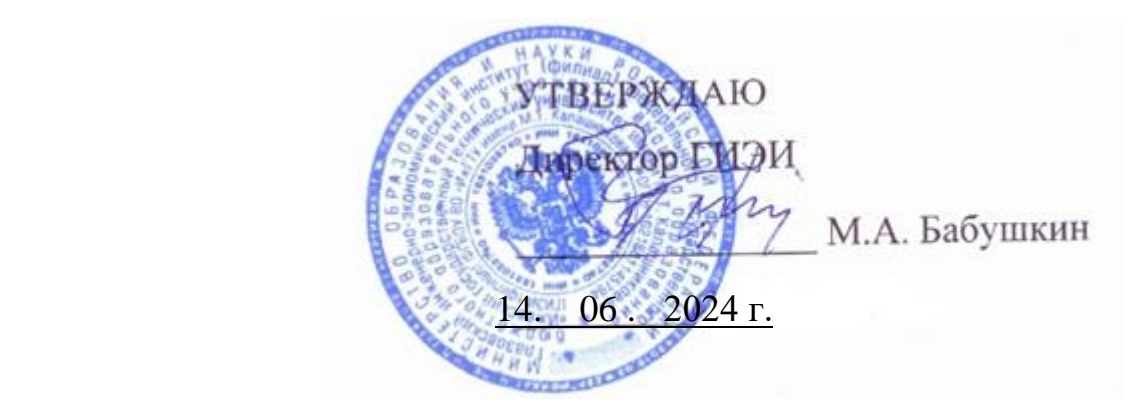

# **РАБОЧАЯ ПРОГРАММА ДИСЦИПЛИНЫ Методы компьютерного конструирования**

направление подготовки: **15.03.05 – Конструкторско-технологическое обеспечение машиностроительных производств**

направленность (профиль): **Технологии цифрового проектирования и производства в машиностроении**

уровень образования: **бакалавриат**

форма обучения: **заочная**

общая трудоемкость дисциплины составляет: **3 зачетные единицы**

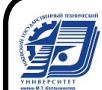

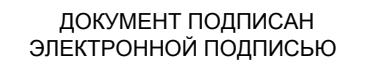

Сертификат: 3AF68712995EFDC299028977393BD42D Владелец: Бабушкин Михаил Анатольевич Действителен: с 18.07.2023 до 10.10.2024

Кафедра «Машиностроение и информационные технологии»

Составитель: Овсянников Алексей Владимирович, к.т.н., доцент

Рабочая программа составлена в соответствии с требованиями федерального государственного образовательного стандарта высшего образования по направлению подготовки 15.03.05 «Конструкторско-технологическое обеспечение машиностроительных производств» и рассмотрена на заседании кафедры.

Протокол от 22.05.2024 г. № 5

Заведующий кафедрой

А.Г. Горбушин

22.05.2024 г.

#### **СОГЛАСОВАНО**

Количество часов рабочей программы и формируемые компетенции соответствуют учебному плану по направлению подготовки 15.03.05 «Конструкторско-технологическое обеспечение машиностроительных производств», профиль «Технологии цифрового проектирования и производства в машиностроении».

Протокол заседания учебно-методической комиссии от 24 мая 2024 г. № 2

Председатель учебно-методической комиссии ГИЭИ

А.Г. Горбушин

Руководитель образовательной программы

А.В. Овсянников

22.05.2024 г.

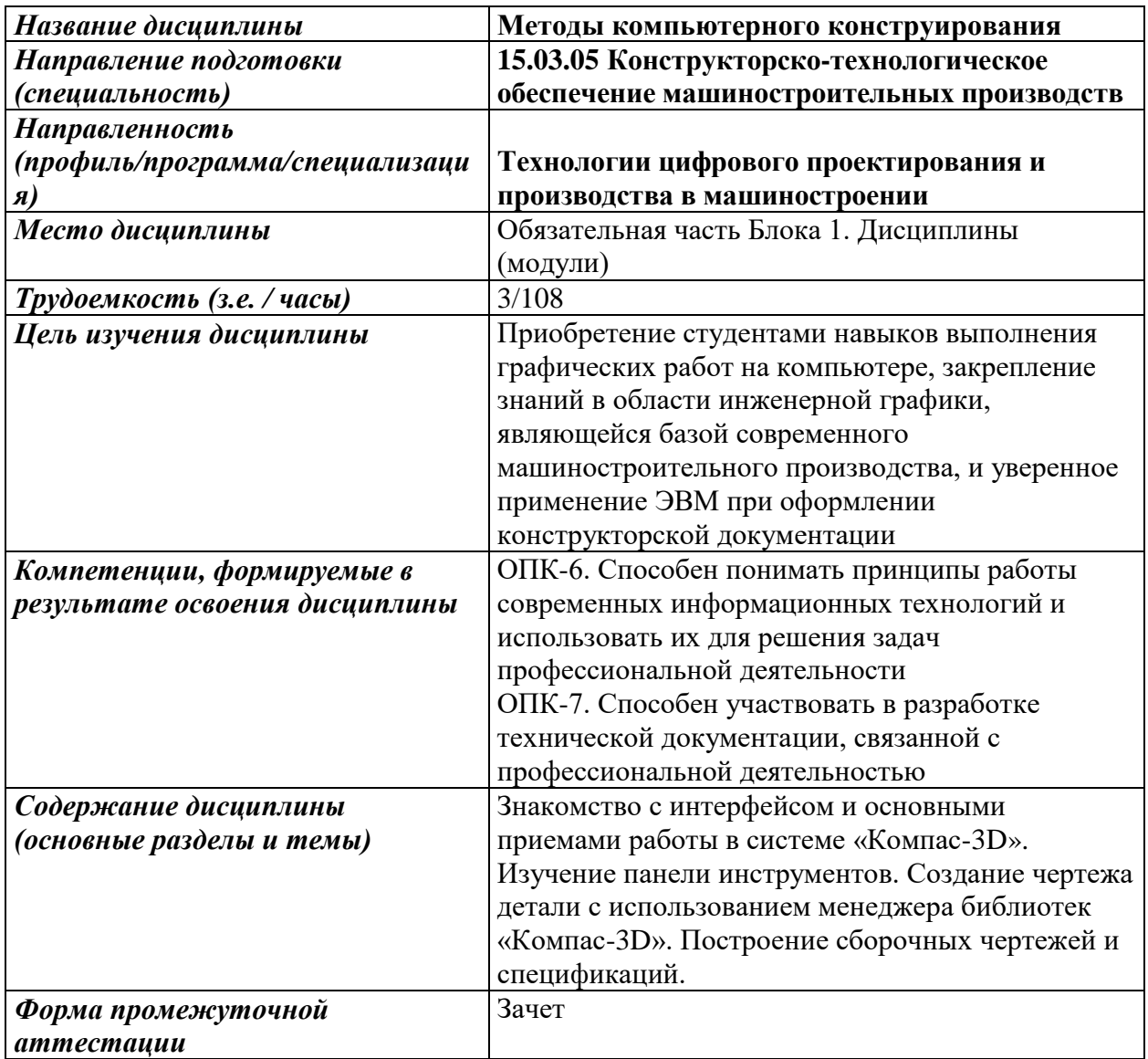

#### **1. Цели и задачи дисциплины**

**Целью** дисциплины является приобретение студентами навыков выполнения графических работ на компьютере, закрепление знаний в области инженерной графики, являющейся базой современного машиностроительного производства, и уверенное применение ЭВМ при оформлении конструкторской документации.

#### **Основные задачи дисциплины:**

- гарантировать системное представление об основах и методах выполнения графических работ на компьютере с применением программных средств в области конструкторско-технологического обеспечения машиностроительного производства;

- помочь студентам в овладении основами соответствующих компетенций.

## **2. Планируемые результаты обучения**

В результате освоения дисциплины у студента должны быть сформированы:

#### **Знания, приобретаемые в ходе освоения дисциплины**

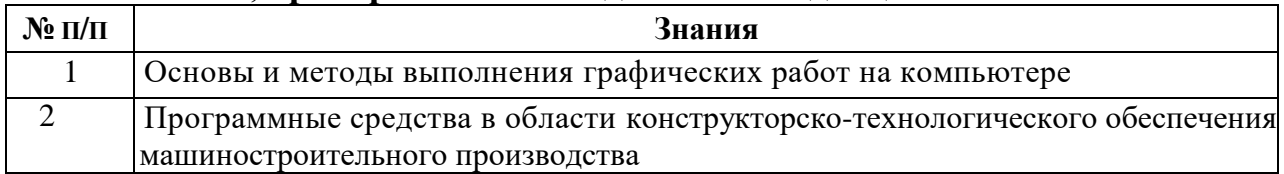

#### **Умения, приобретаемые в ходе освоения дисциплины**

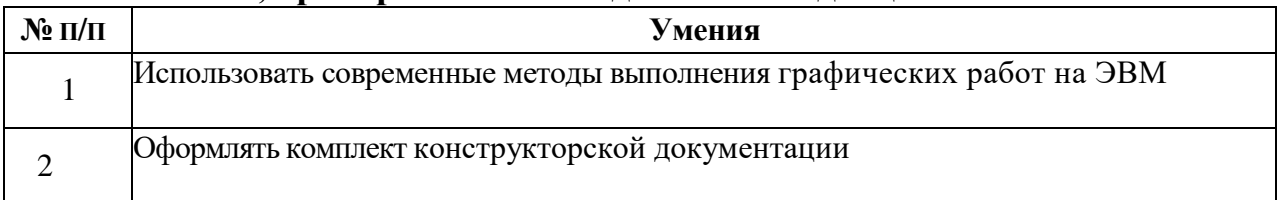

#### **Навыки, приобретаемые в ходе освоения дисциплины**

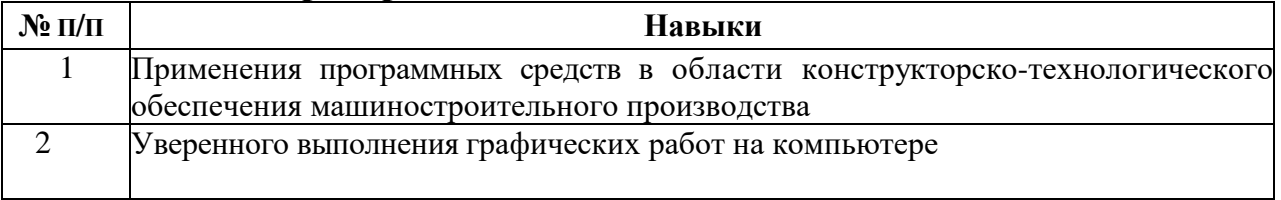

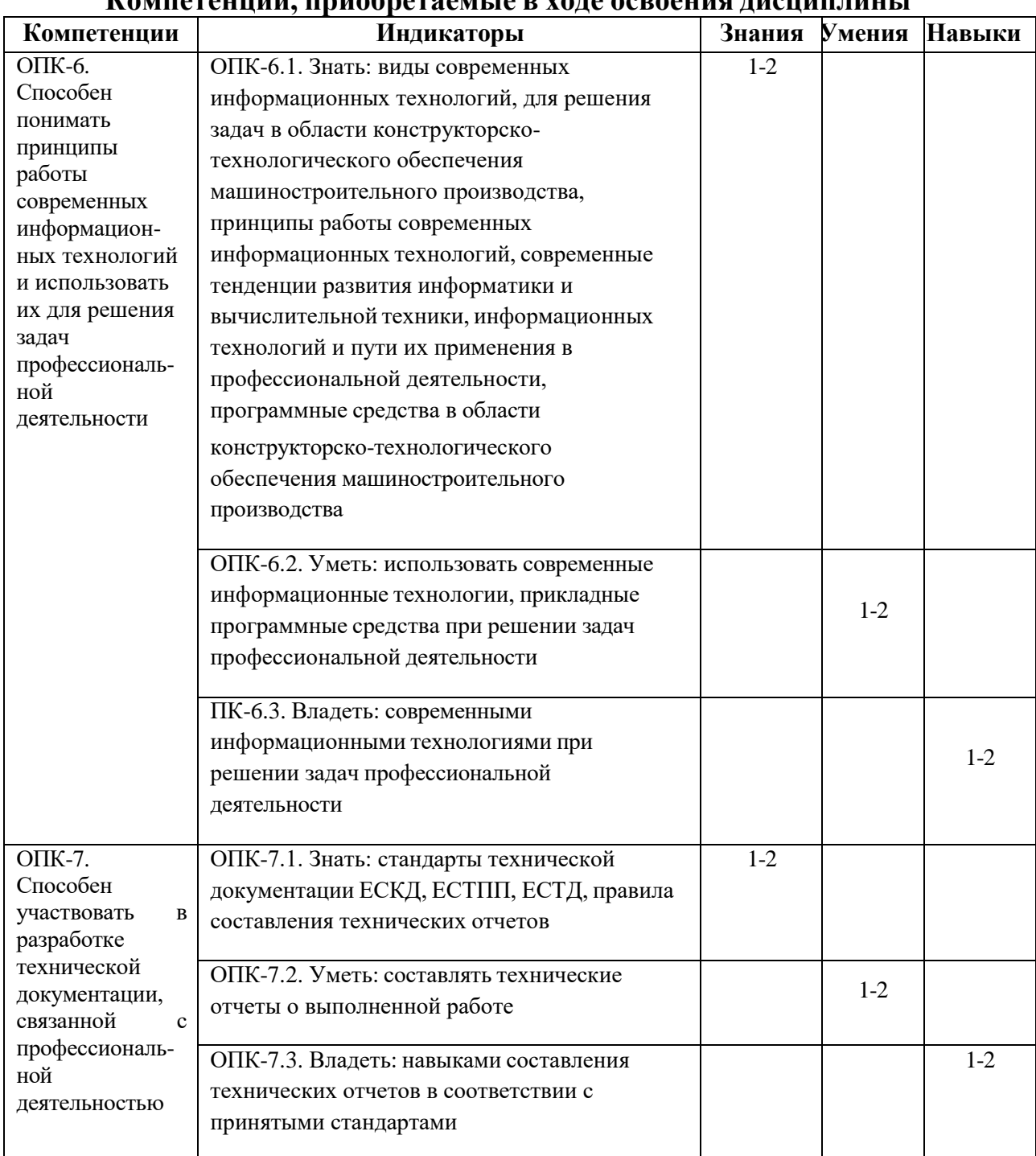

## **Компетенции, приобретаемые в ходе освоения дисциплины**

#### **3. Место дисциплины в структуре ООП**

Дисциплина относится к обязательной части Блока 1 «Дисциплины (модули)» ООП.

Дисциплина изучается на 2 курсе в 3 семестре.

Изучение дисциплины базируется на знаниях, умениях и навыках, полученных при освоении дисциплин (модулей): Информатика, Начертательная геометрия и инженерная графика.

Перечень последующих дисциплин (модулей), для которых необходимы знания, умения и навыки, формируемые данной учебной дисциплиной (модулем): Системы автоматизации инженерных расчетов, Детали машин и мехатронных модулей, Компьютерное объемное моделирование объектов машиностроения, Компьютерные методы решения инженерных задач, Проектирование заготовок в машиностроении, Проектирование средств технологического оснащения, Основы технологии машиностроения, Технология машиностроения.

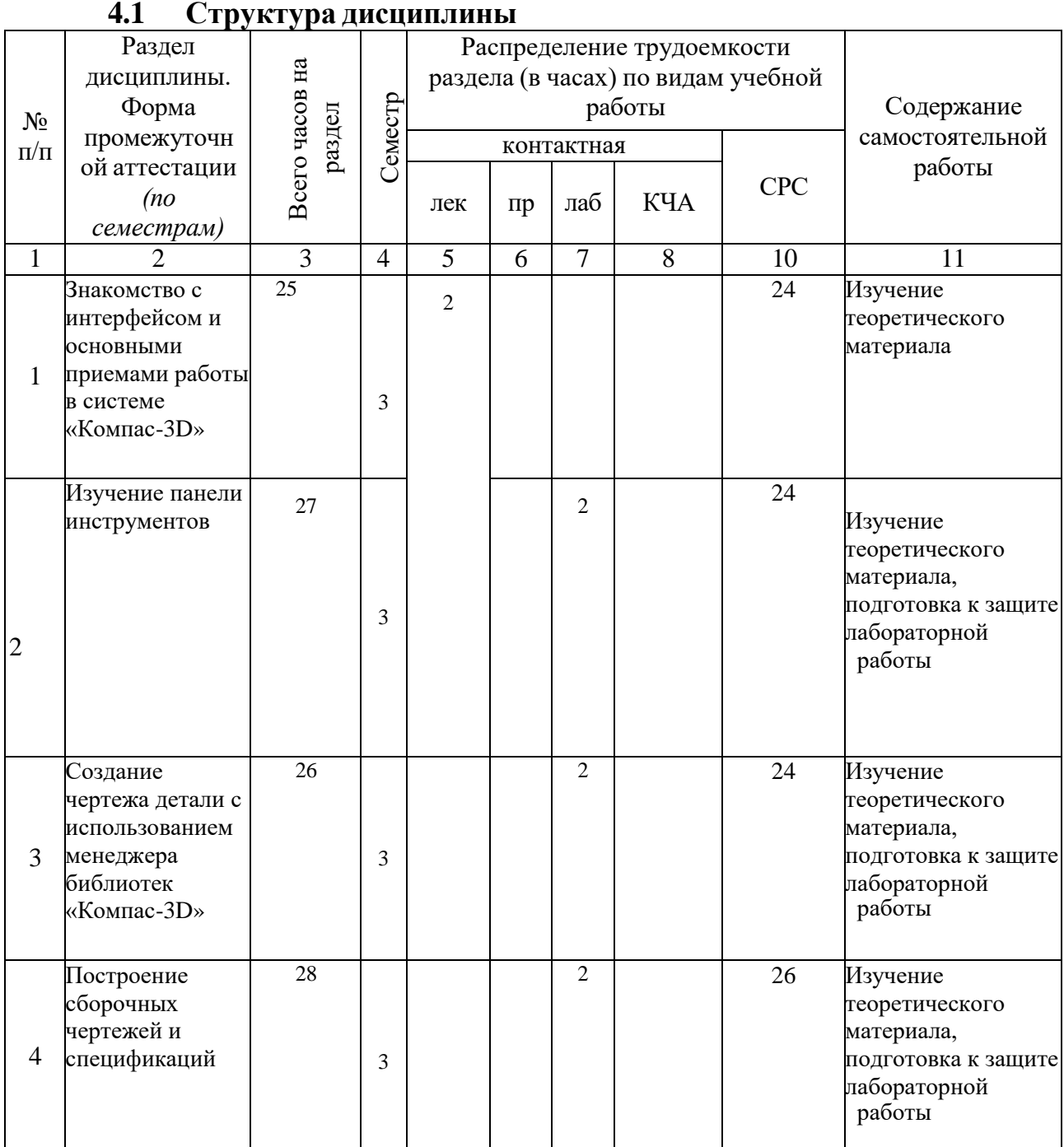

# **4. Структура и содержание дисциплины**

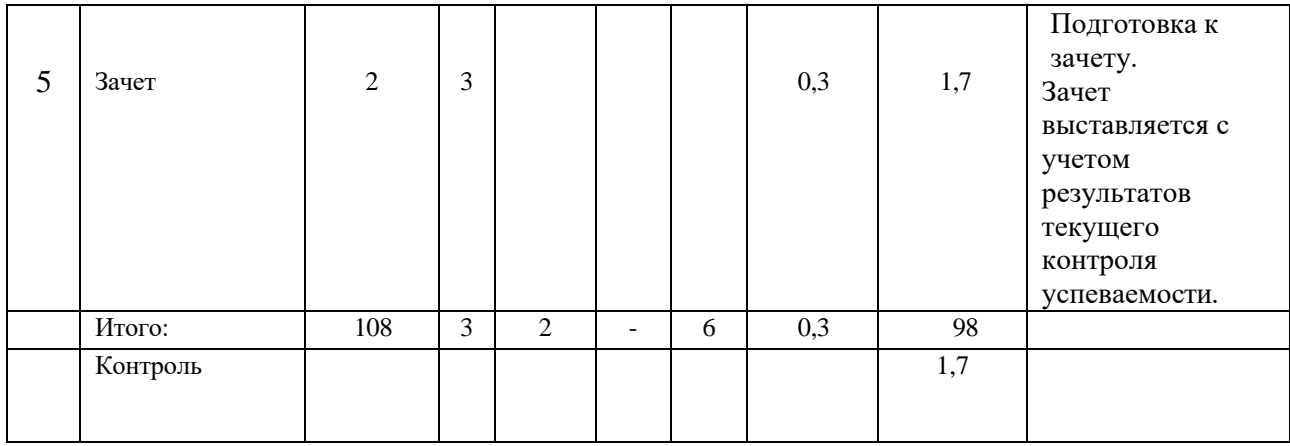

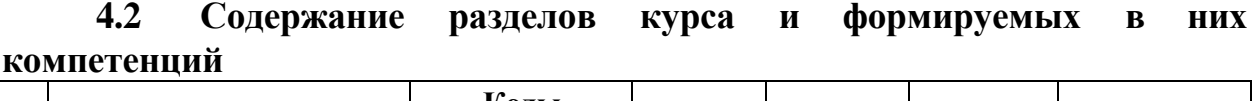

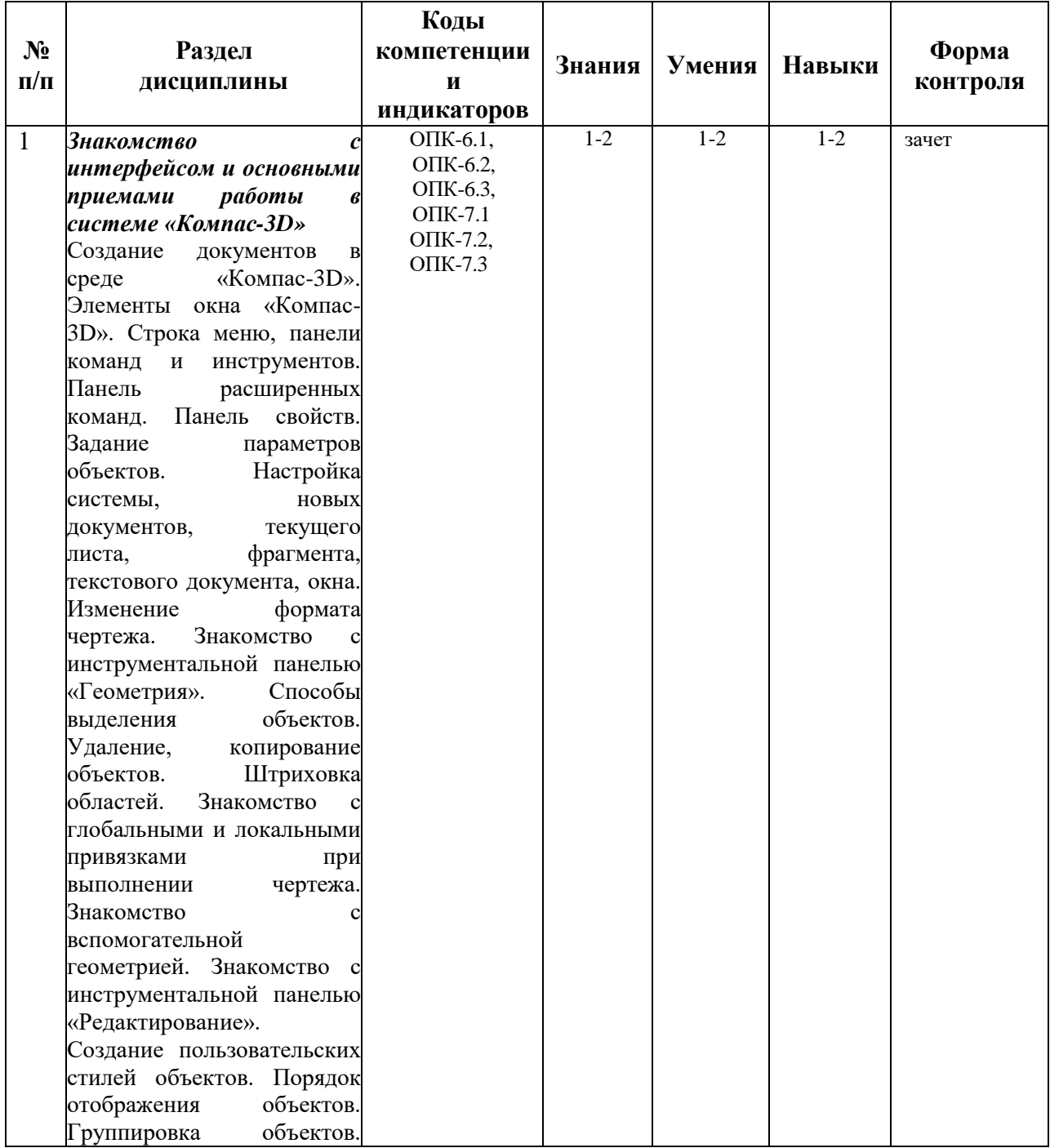

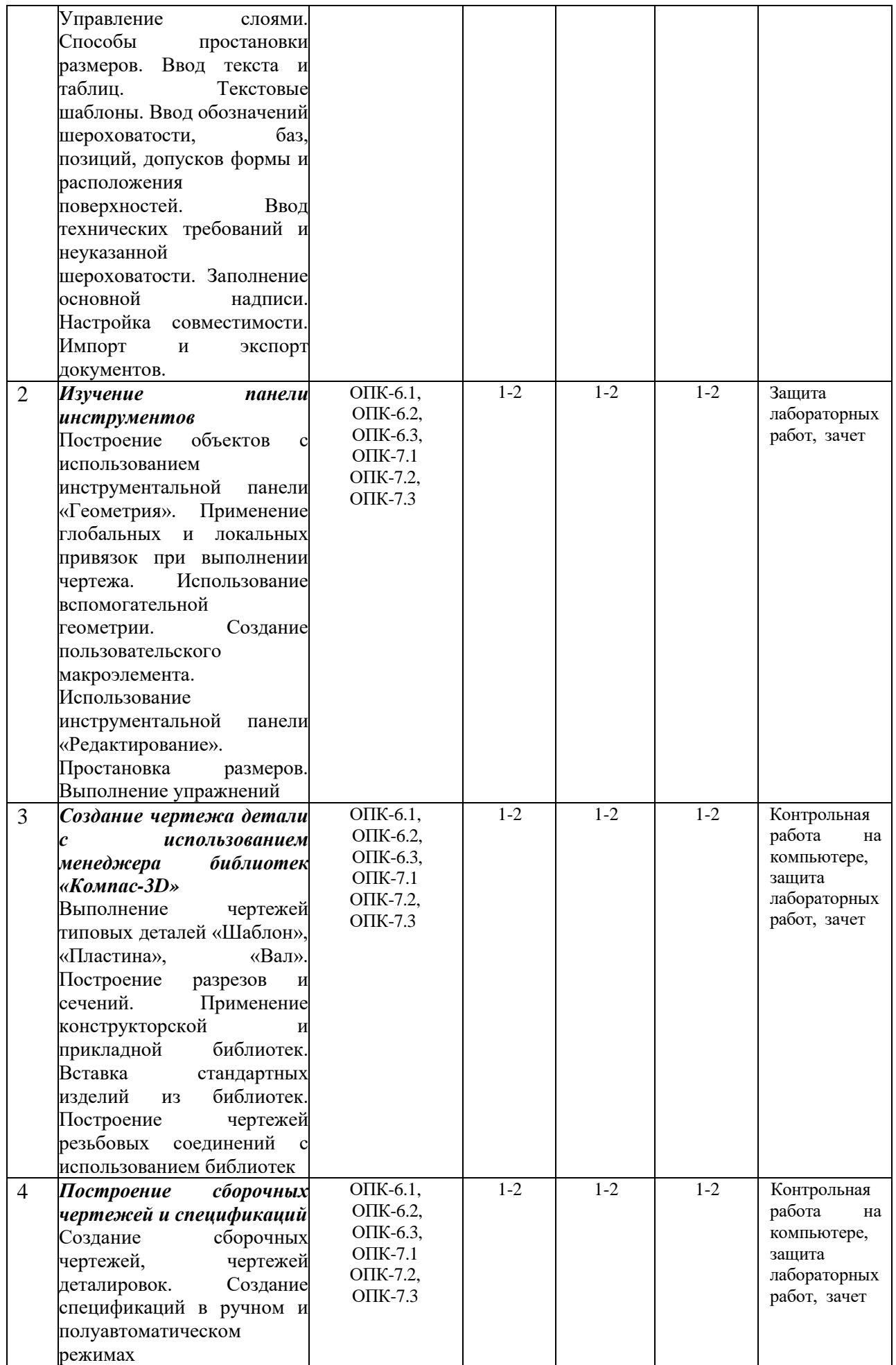

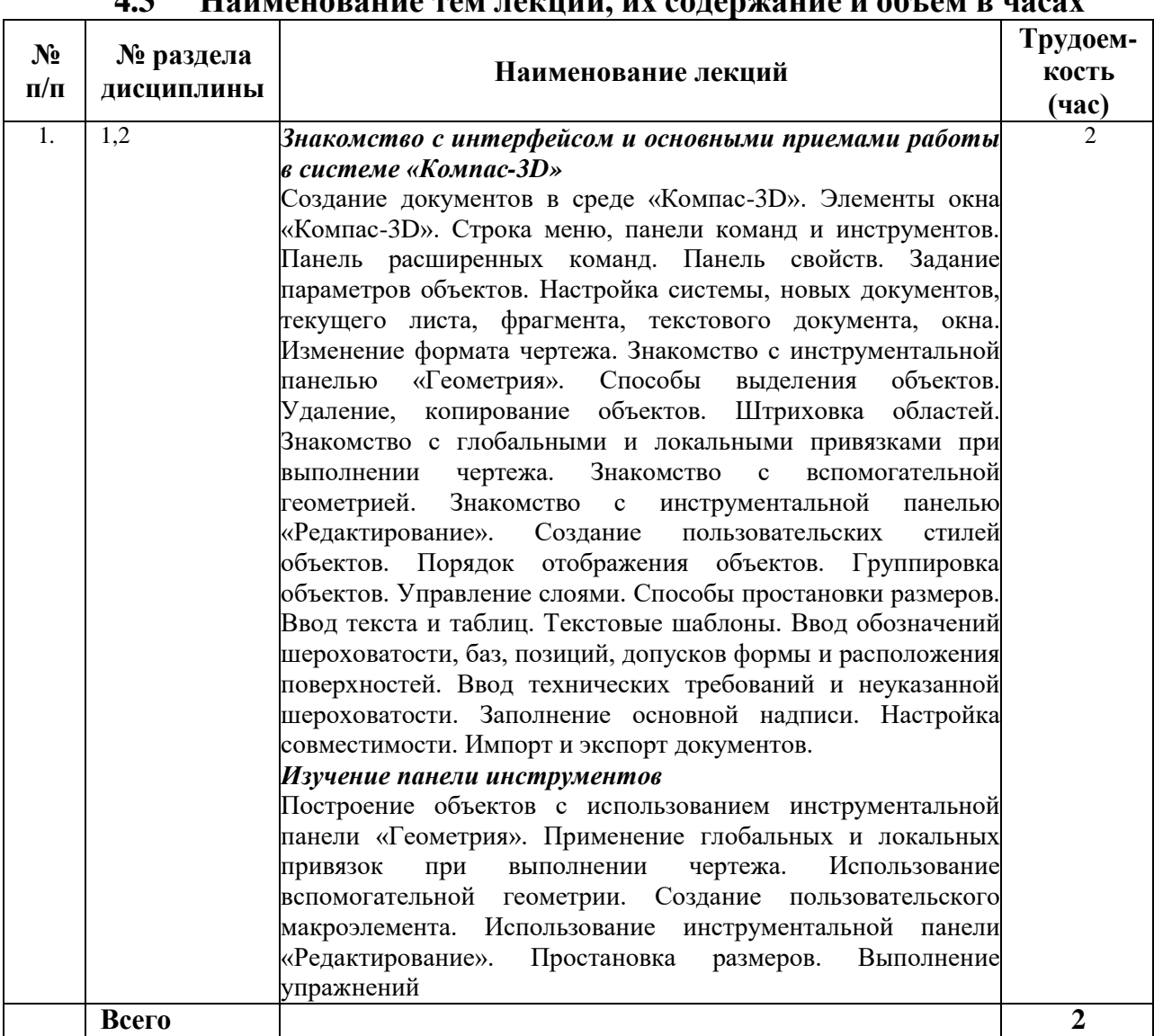

## **4.3 Наименование тем лекций, их содержание и объем в часах**

### **4.4 Наименование тем практических занятий, их содержание и объем в часах**

Практические занятия рабочим учебным планом не предусмотрены.

#### **4.5 Наименование тем лабораторных работ, их содержание и объем в часах**

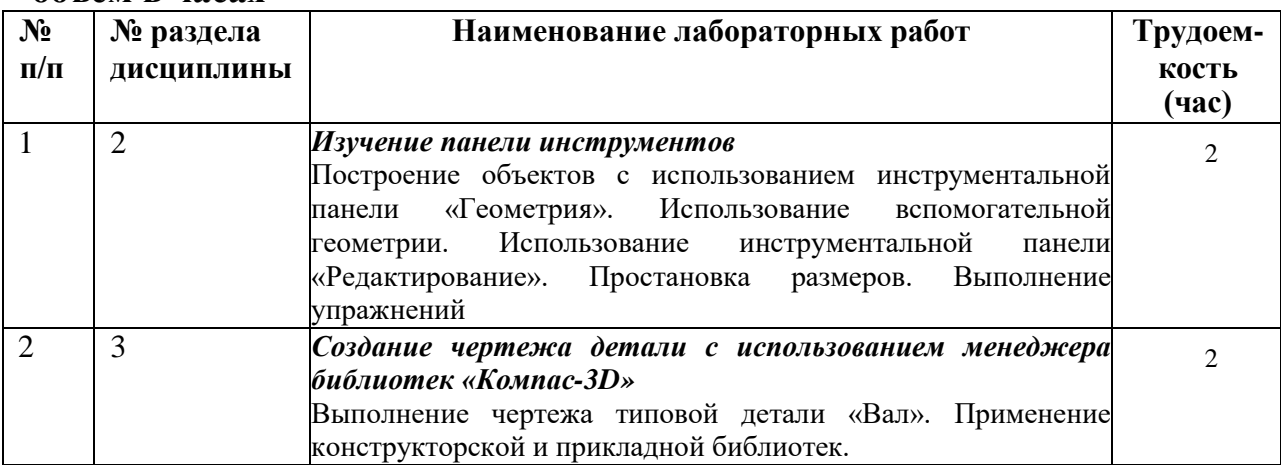

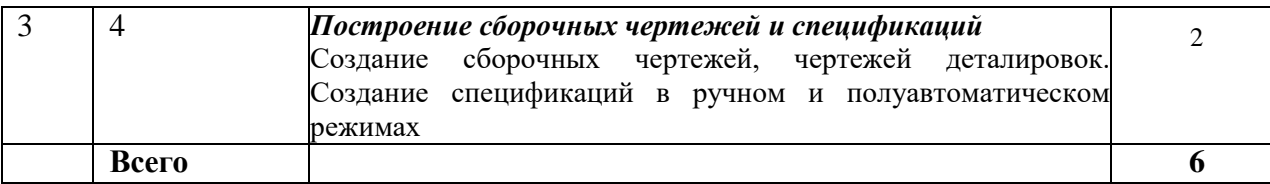

#### **5. Оценочные материалы для текущего контроля успеваемости и промежуточной аттестации по дисциплине**

Для контроля результатов освоения дисциплины проводятся*:*

- защита лабораторных работ;
- контрольная работа на компьютере;

- зачет.

*Примечание*: оценочные материалы приведены в приложении к рабочей программе дисциплины.

Промежуточная аттестация по итогам освоения дисциплины – зачет*.*

#### **6. Учебно-методическое и информационное обеспечение дисциплины**

#### **6.1. Основная литература**

1. Использование системы КОМПАС-3D для конструирования сборочных чертежей узлов [Электронный ресурс] : учебное пособие / . — Электрон. текстовые данные. — Воронеж: Воронежский Государственный Аграрный Университет им. Императора Петра Первого, 2016. — 39 c. — 2227-8397. — Режим доступа: http://www.iprbookshop.ru/72827.html

2. Жилин И.В. Моделирование в КОМПАС-3D [Электронный ресурс] : учебно-методический практикум по дисциплине «Компьютерное моделирование» / И.В. Жилин. — Электрон. текстовые данные. — Липецк: Липецкий государственный технический университет, ЭБС АСВ, 2015. — 51 c. — 2227- 8397. — Режим доступа: http://www.iprbookshop.ru/73081.html

3. Ганин Н.Б. Проектирование и прочностной расчет в системе КОМПАС-3D V13 [Электронный ресурс] / Н.Б. Ганин. — Электрон. текстовые данные. — Саратов: Профобразование, 2017. — 320 c. — 978-5-4488-0119-8. — Режим доступа: http://www.iprbookshop.ru/63953.html

#### **6.2. Дополнительная литература**

1. Черепашков А.А., Носов Н.В. Компьютерные технологии, моделирование и автоматизированные системы в машиностроении: Учеб. для студ. высш. учеб. заведений. - Волгоград: Издательский Дом «Ин-Фолио», 2009. – 640 с.

2. КОМПАС-3D V13. Руководство пользователя. – ЗАО АСКОН, 2011. – 2332 с.

3. Кидрук М.И. Компас-3D V10 на 100%. – СПб.: Питер, 2009. – 560 с.

4. Потемкин А. Трехмерное твердотельное моделирование М.:Компьютер-Пресс, 2002. - 296 с.:ил.

5. Самсонов В.В. Автоматизация конструкторских работ в среде Компас-3D: учеб. пособие для студ. высш. учеб. заведений / В.В. Самсонов, Г.А. Красильникова. – 2-е изд., стер. – М.: Издательский центр «Академия», 2009. – 224 с.

# **6.3. Перечень ресурсов информационно-коммуникационной сети Интернет**

1. Хайдаров Г.Г., Тозик В.Т. Компьютерные технологии трехмерного моделирования: Учебное пособие. - СПб.: СПбГУ ИТМО, 2010. - 80 с. (http://www.window.edu.ru/resource/426/70426)

2. Герасимов А.А. Новые возможности КОМПАС-3D V13. Самоучитель. –  $\text{C}\Pi$ б.: БХВ-Петербург, 2012. – 288 с. (https://books.google.ru/books?isbn=5977507429)

3. Большаков В.П. Создание трехмерных моделей и конструкторской документации в системе КОМПАС-3D. Практикум. – СПб.: БХВ-Петербург, 2010. – 496 с. (https://books.google.ru/books?isbn=5977505396)

4. Конакова И.П. Основы работы в «КОМПАС-График V14» [Электронный ресурс] : практикум / И.П. Конакова, Э.Э. Истомина. — Электрон. текстовые данные. — Екатеринбург: Уральский федеральный университет, ЭБС АСВ, 2015. — 104 c. — 978-5-7996-1502-4. — Режим доступа: http://www.iprbookshop.ru/68453.html

#### **6.4. Программное обеспечение**

Лицензионное ПО:

1. Операционная системаWindows.

- 2. Прикладные программы Microsoft Office (Word, PowerPoint, Excel).
- 3. Компас-3D.

Свободно распространяемое ПО:

1. Foxit Reader (работа с PDF-файлами).

2. 7Zip.

3. Google Chrome.

#### **6.5. Методические рекомендации**

1. Овсянников А.В. Методические рекомендации по выполнению лабораторных работ по дисциплине «Методы компьютерного конструирования». – Глазов: Глазовский инженерно-экономический институт, 2021 (элект. издание).

2. Овсянников А.В. Методические рекомендации по выполнению контрольных работ по дисциплине «Методы компьютерного конструирования». – Глазов: Глазовский инженерно-экономический институт, 2021 (элект. издание).

3. Овсянников А.В. Методические рекомендации по организации самостоятельной работы по дисциплине «Методы компьютерного конструирования». – Глазов: Глазовский инженерно-экономический институт, 2021 (элект. издание).

#### **6.6. Электронно-библиотечные системы и электронные базы данных**

1. База данных Научной электронной библиотеки eLIBRARY.RU

<https://elibrary.ru/>

2. База данных Web of Science<https://apps.webofknowledge.com/>

3. База данных Scopus [https://www.scopus.com](https://www.scopus.com/)

4. Информационная система «Единое окно доступа к образовательным ресурсам» [http://window.edu.ru](http://window.edu.ru/)

5. Справочно-правовая система «Гарант» [http://www.garant.ru](http://www.garant.ru/)

6. Бесплатная электронная Интернет библиотека нормативнотехнической литературы ТехЛит<http://www.tehlit.ru/>

7. База данных профессиональных стандартов Министерства труда и социальной защиты РФ [http://profstandart.rosmintrud.ru/obshchiy-informatsionnyy](http://profstandart.rosmintrud.ru/obshchiy-informatsionnyy-)blok/natsionalnyyreestr-professionalnykh-standartov/

8. Федеральная государственная информационная система «Национальная электронная библиотека» [http://нэб.рф](http://нэб.рф/)

9. Электронно-библиотечная система IPRbooks

<http://istu.ru/material/elektronno-bibliotechnaya-sistema-iprbooks> [http://www.iprbookshop.ru](http://www.iprbookshop.ru/)

10. Справочно-правовая система КонсультантПлюс <http://www.consultant.ru/>

11. Профессиональная справочная система «Кодекс» - <https://kodeks.ru/>

12. Информационная сеть «Техэксперт» - <https://cntd.ru/>

13. Электронный фонд нормативно-технической и нормативноправовой информации Консорциума «Кодекс» - <https://docs.cntd.ru/>

# **7. Материально-техническое обеспечение дисциплины**

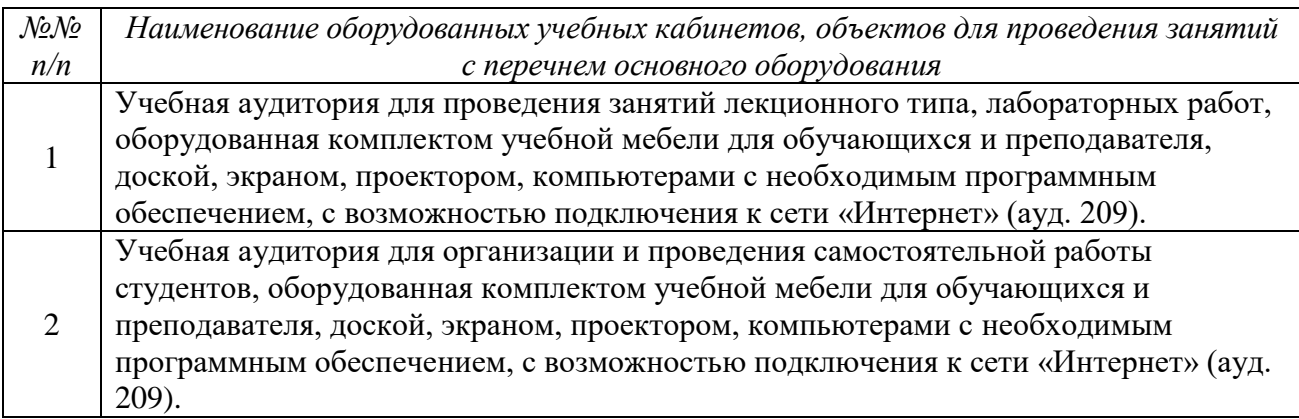

При необходимости рабочая программа дисциплины (модуля) может быть адаптирована для обеспечения образовательного процесса инвалидов и лиц с ограниченными возможностями здоровья, в том числе для обучения с применением дистанционных образовательных технологий. Для этого требуется заявление студента (его законного представителя) и заключение психолого-медико-педагогической комиссии (ПМПК).

# **Лист утверждения рабочей программы дисциплины на учебный год**

Рабочая программа дисциплины (модуля) утверждена на ведение учебного процесса в учебном году:

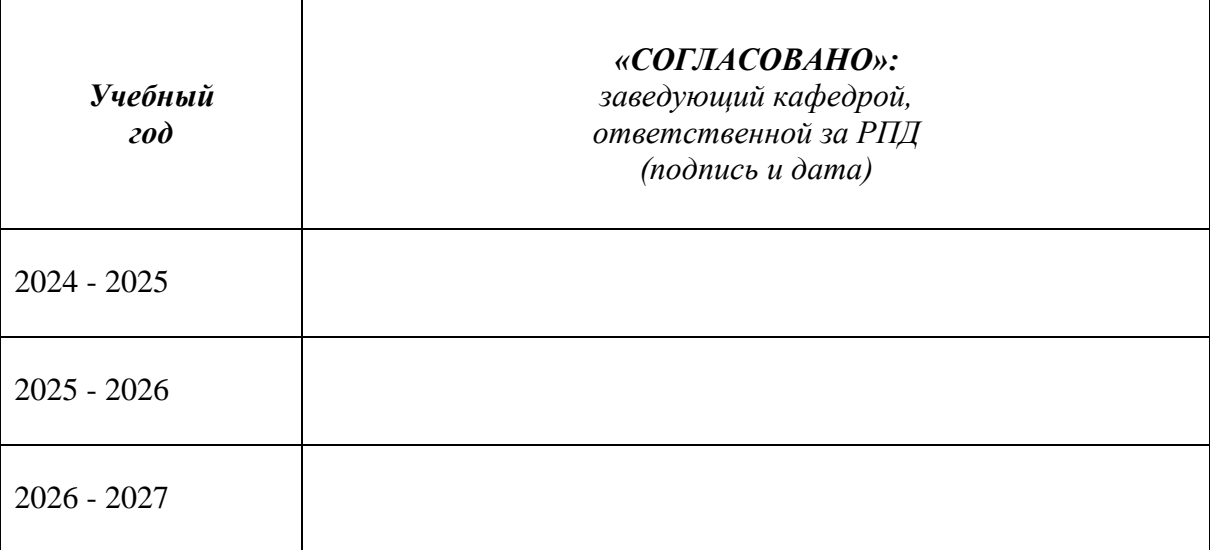

*Приложение*

#### МИНОБРНАУКИ РОССИИ

Глазовский инженерно-экономический институт (филиал) Федерального государственного бюджетного образовательного учреждения высшего образования «Ижевский государственный технический университет имени М.Т. Калашникова» (ГИЭИ (филиал) ФГБОУ ВО «ИжГТУ имени М.Т. Калашникова»)

## ОЦЕНОЧНЫЕ СРЕДСТВА

#### по дисциплине Методы компьютерного конструирования

#### направление 15.03.05 – Конструкторско-технологическое обеспечение машиностроительных производств

#### профиль Технологии цифрового проектирования и производства в машиностроении

уровень образования: бакалавриат

форма обучения: заочная

общая трудоемкость дисциплины составляет: 3 зачетные единицы

#### **1. Оценочные средства**

Оценивание формирования компетенций производится на основе результатов обучения, приведенных в п. 2 рабочей программы. Связь разделов компетенций, индикаторов и форм контроля (текущего и промежуточного) указаны в таблице 4.2 рабочей программы дисциплины.

Оценочные средства соотнесены с результатами обучения по дисциплине и индикаторами достижения компетенций и представлены ниже.

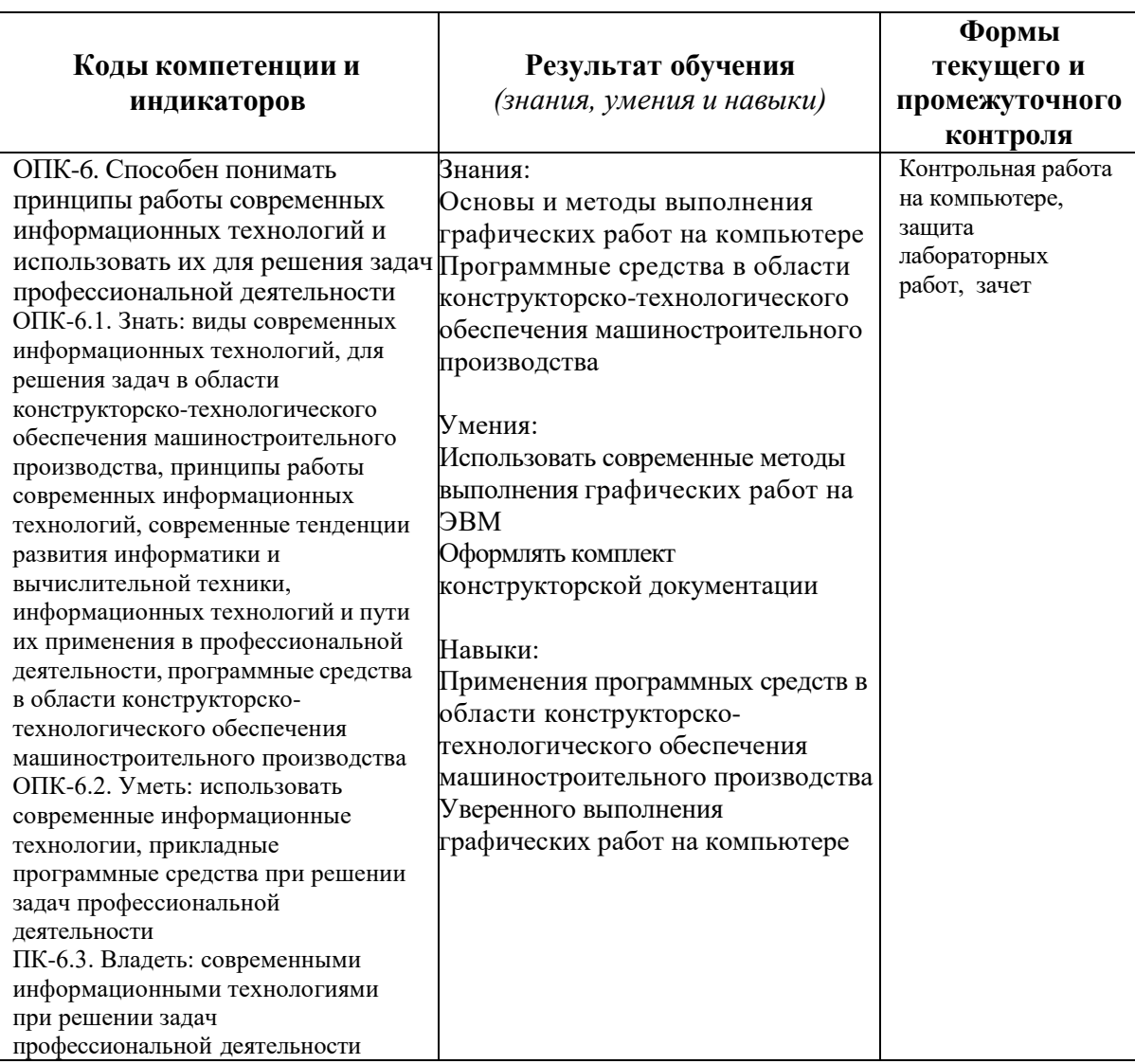

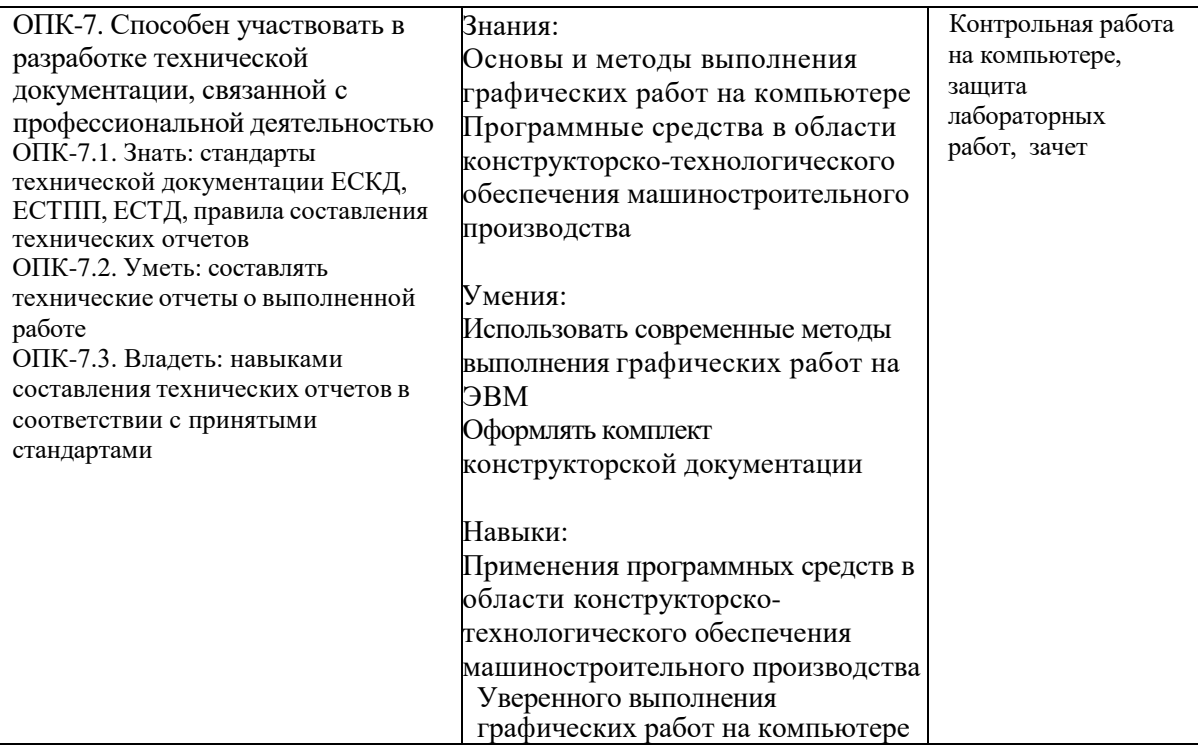

*Наименование:* защита лабораторных работ.

*Представление в ФОС***:** задания и требования к выполнению представлены в методических указаниях по дисциплине.

*Варианты заданий:* задания и требования к выполнению представлены в методических указаниях по дисциплине.

*Критерии оценки*: приведены в разделе 2.

# *Наименование:* контрольная работа на компьютере.

*Представление в ФОС***:** набор вариантов заданий.

*Варианты заданий:* задания и требования к выполнению представлены в методических указаниях по дисциплине.

#### *Контрольная работа №1*

Используя графический редактор «Компас-3D», выполнить чертеж детали «Вал» согласно рисунку (размеры, указанные буквой, даны в таблице в зависимости от варианта). Проставить все необходимые размеры, обозначения шероховатости, ввести технические требования. Размеры шпоночного и шлицевого соединений выбираются из справочной литературы (рекомендуется использовать: Анухин В.И. Допуски и посадки. Выбор и расчет, указание на чертежах: Учеб. пособие. 2-е изд., перераб. и доп. СПб.: Изд-во СПбГТУ, 2001).

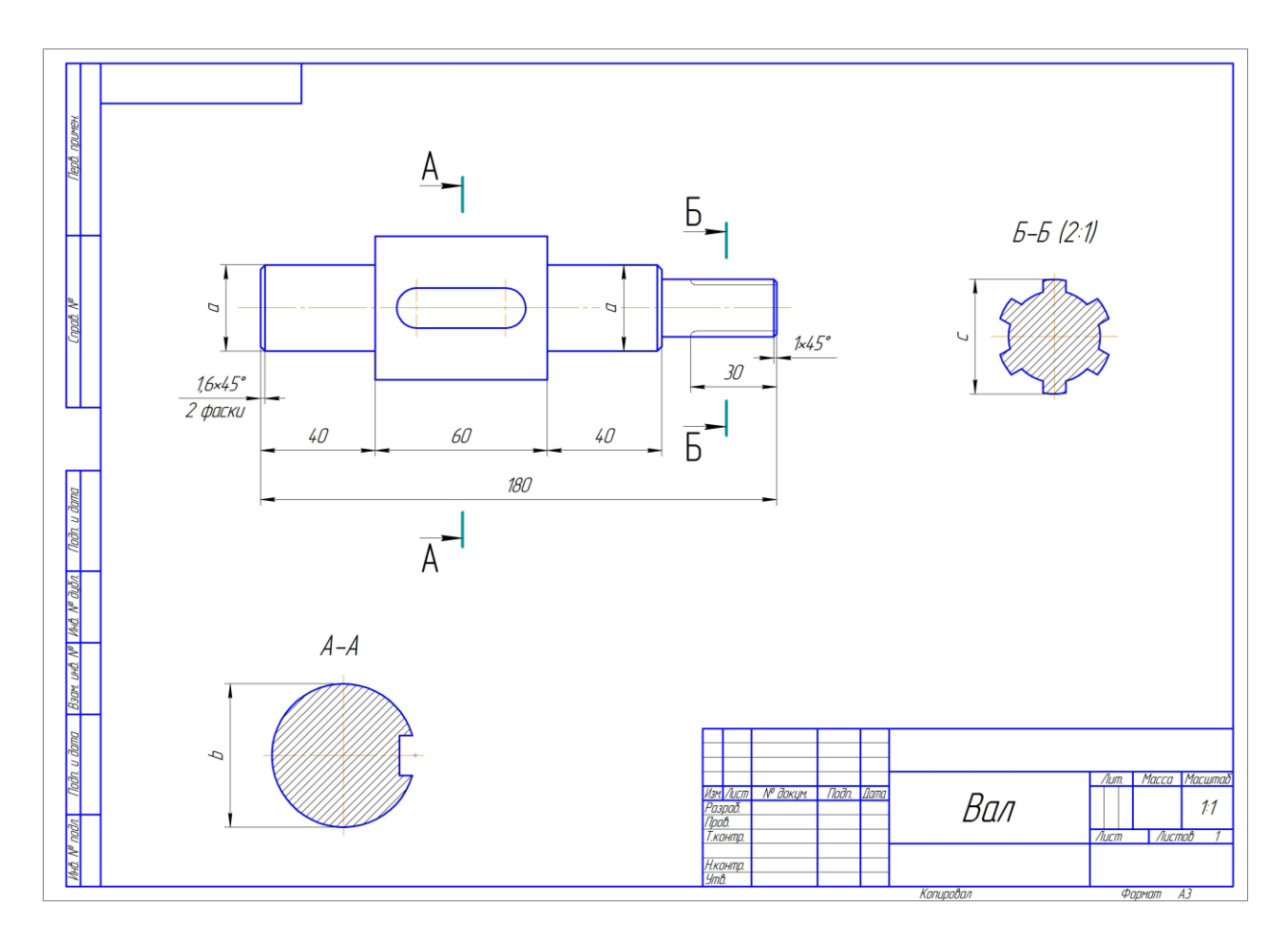

Значения размеров a, b, c (в мм) даны в таблице, исходя из номера варианта.

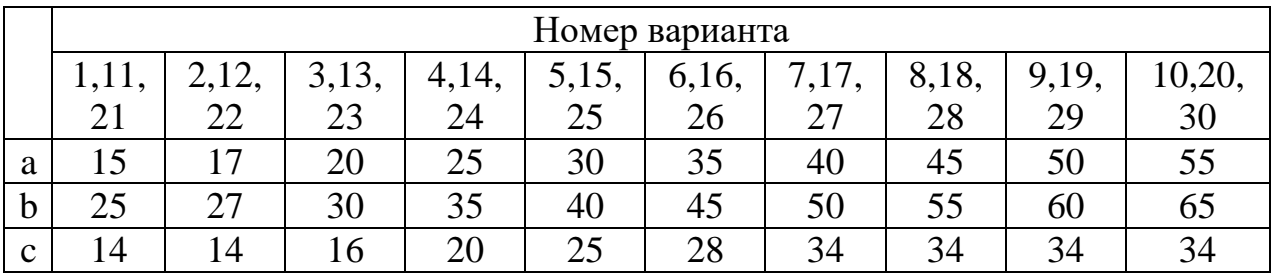

#### *Контрольная работа №2*

Используя графический редактор «Компас-3D», согласно рисунку выполнить чертеж двух пластин, которые нужно соединить с помощью крепежных элементов (болт ГОСТ 7798-70 – плоская шайба – гайка ГОСТ 5915-70, винт ГОСТ 1491-80, винт ГОСТ 17475-80). Проставить необходимые размеры, обозначить позиции, составить спецификацию в полуавтоматическом режиме.

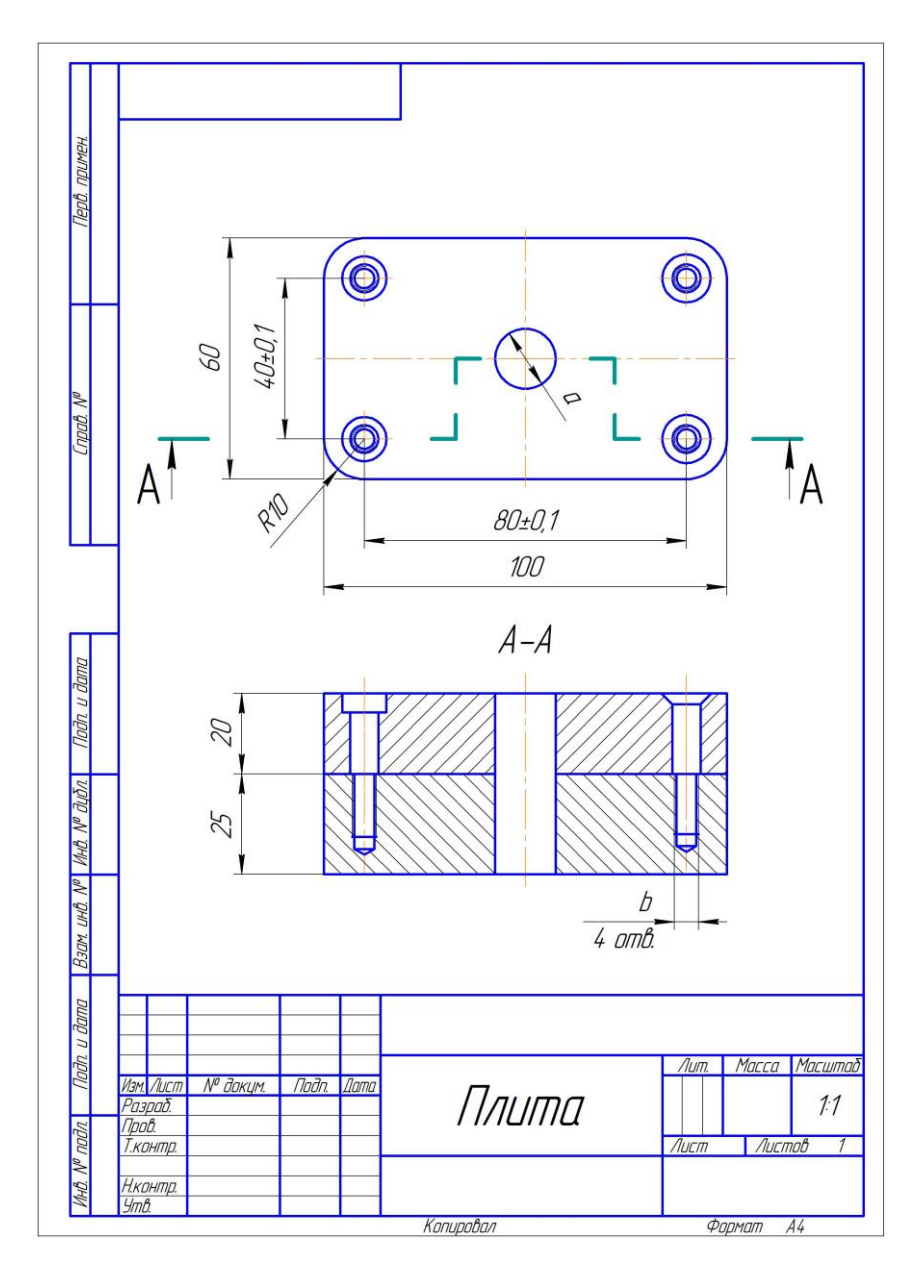

Значения размеров a, b (в мм) даны в таблице, исходя из номера варианта.

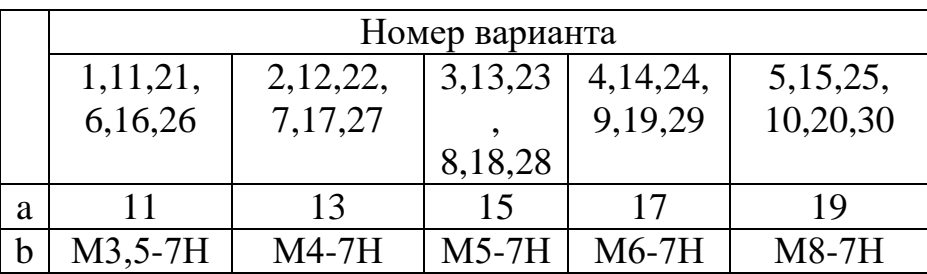

*Критерии оценки*: приведены в разделе 2.

# *Наименование:* зачет.

*Представление в ФОС***:** перечень вопросов.

# *Варианты заданий:*

- 1. Основные элементы интерфейса графического редактора «Компас-3D».
- 2. Базовые приемы работы в системе «Компас-3D».

3. Ввод технологических обозначений в среде «Компас-3D».

4. Точное черчение. Локальные привязки.

5. Глобальные привязки.

6. Способы выделения объектов.

7. Редактирование объектов в системе «Компас-3D».

8. Использование слоев.

9. Стиль отрисовки чертежных объектов. Изменение стиля нескольких объектов.

10. Ввод размеров в графическом редакторе «Компас-3D».

11. Особенности создания чертежа типовой детали «Шаблон».

12. Особенности создания чертежа типовой детали «Пластина».

13. Особенности создания чертежа типовой детали «Вал».

14. Менеджер библиотек. Использование конструкторской библиотеки.

15. Менеджер библиотек. Использование прикладной библиотеки.

16. Построение чертежей резьбовых соединений с использованием менеджера библиотек.

17. Особенности создания сборочных чертежей и чертежей деталировок.

18. Создание спецификации в ручном режиме.

19. Создание спецификации в полуавтоматическом режиме.

20. Обмен информацией с другими системами и средами.

21. Принципы работы современных информационных технологий и использовать их для решения задач профессиональной деятельности (из ОПК-6).

22. Разработка технической документации, связанной с профессиональной деятельностью (из ОПК-7).

*Критерии оценки*: приведены в разделе 2.

#### **2. Критерии <sup>и</sup> шкалы оценивания**

Для контрольных мероприятий (текущего контроля) устанавливается минимальное и максимальное количество баллов в соответствии с таблицей. Контрольное мероприятие считается пройденным успешно при условии набора количества баллов не ниже минимального.

Результат обучения по дисциплине считается достигнутым при успешном прохождении обучающимся всех контрольных мероприятий, относящихся к данному результату обучения.

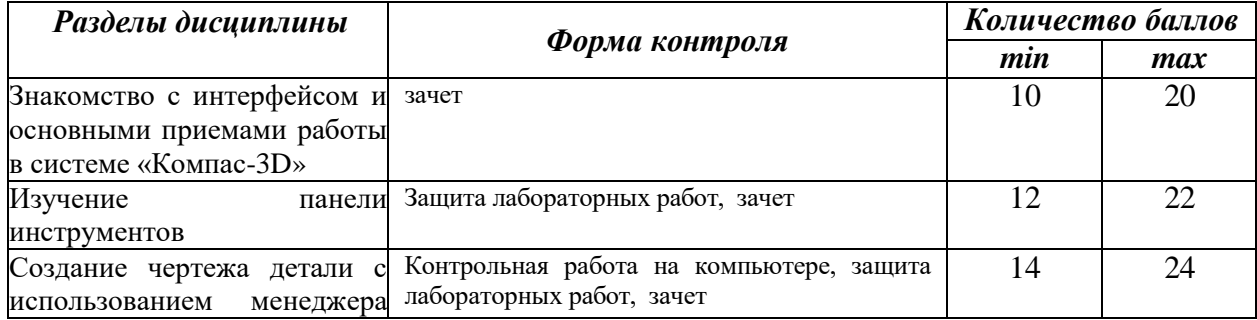

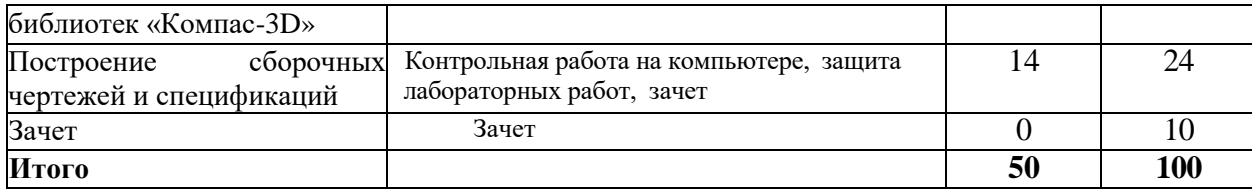

При оценивании результатов обучения по дисциплине в ходе текущего контроля успеваемости используются следующие критерии. Минимальное количество баллов выставляется обучающемуся при выполнении всех показателей, допускаются несущественные неточности в изложении и оформлении материала.

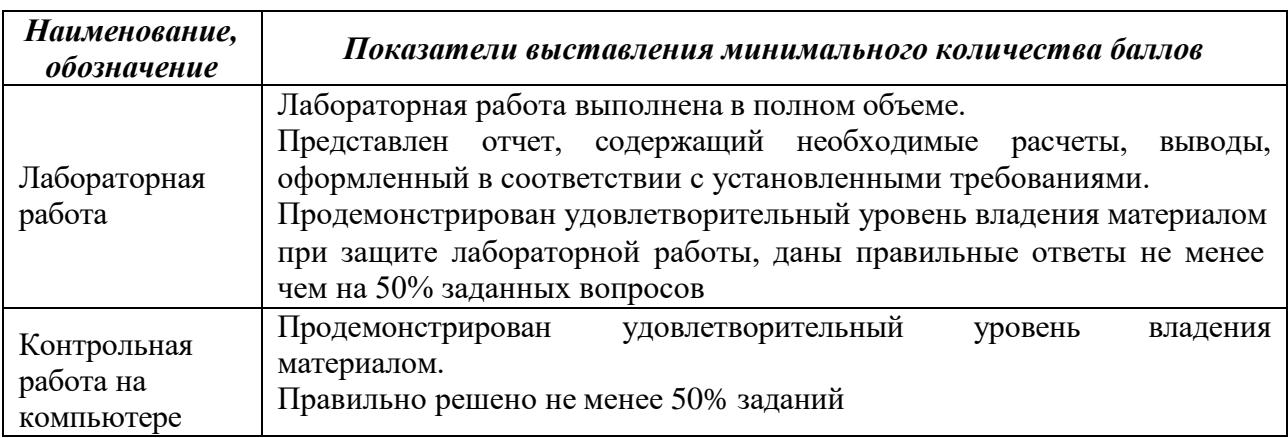

Промежуточная аттестация по дисциплине проводится в форме зачета.

Итоговая оценка по дисциплине может быть выставлена на основе результатов текущего контроля с использованием следующей шкалы.

Если сумма набранных баллов менее 50 – обучающийся не допускается до промежуточной аттестации.

Если сумма баллов составляет 50 баллов и более, обучающийся допускается до зачета.

Если сумма баллов составляет от 80 до 100 баллов, обучающийся может претендовать на автоматическую оценку «зачтено».

Билет к зачету включает 2 вопроса.

Промежуточная аттестация проводится в аудитории в форме устного опроса.

Время на подготовку: 45 минут.

При оценивании результатов обучения по дисциплине в ходе промежуточной аттестации используются следующие критерии и шкала оценки.

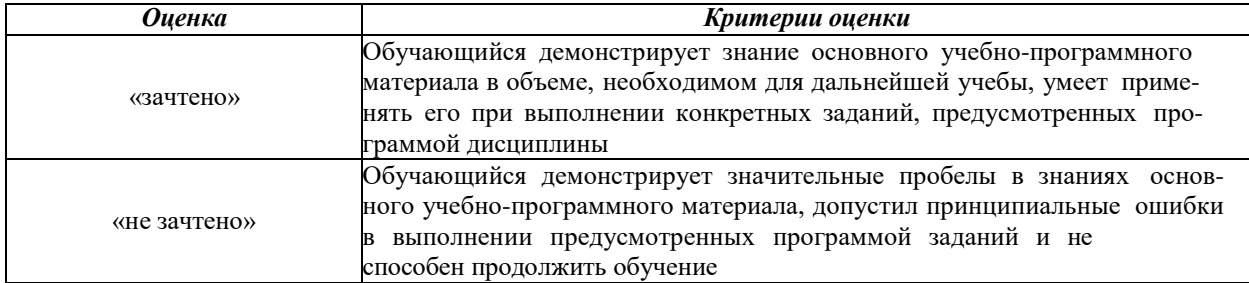